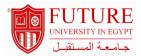

# **Faculty of Economics and Political Science**

## **Introduction to Computer**

## **Information:**

Course Code: CSC 101 Level: Undergraduate Course Hours: 2.00- Hours

**Department:** University Requirments

#### Area Of Study:

Introduction to information technology: an introduction to digital world . The internet and the world wide Web: exploring Cyberspace . Software: tools for productivity and creativity . Hardware: CPU and storage system . Input and Output: taking charge of computing and communications . Communication, networks . Personal technology

. Databases and information systems: digital engines for today's economy. Challenges of the digital age: society and information technology. System analysis and programming: software development, programming and languages.

## Course Goals:

- "Ántroduce to the world of computers and internet.
- "Állow students to appreciate the importance of the field and its modern day challenges."
- "Ácquire working information about the computer and internet.
- Áunderstand the importance of technology in building up economies.
- "Ássess the challenges facing the world in the digital age.

## **Description:**

Introduction to information technology: an introduction to digital world. The internet and the world wide Web: exploring Cyberspace. Software: tools for productivity and creativity. Hardware: CPU and storage system. Input and Output: taking charge of computing and communications. Communication, networks. Personal technology. Databases and information systems: digital engines for today's economy. Chalenges of the digital age: society and information technology. System analysis and programming: software development, programming and languages.

| Course | : C | utc | ome | <u>es</u> |   | : |
|--------|-----|-----|-----|-----------|---|---|
|        |     |     |     |           | - |   |

#### a. Knowledge and Understanding: :

- 1 Define computer literacy and understand its importance in contemporary society.
- 2 Identify, describe, and use various Internet technologies.

## b.Intellectual Skills: :

- 1 Analyze the uses of various types of computer software.
- 2 Criticize basic computer maintenance, troubleshooting, and upgrading.

### c.Professional and Practical Skills: :

- 1 Use multimedia to enhance the way a computer presents information.
- 2 Employ the functions of various computer hardware components.

# d.General and Transferable Skills: :

- 1 Evaluate the importance of computer and Internet security.
- 2 Explain networking concepts to set up and maintain a basic home network.

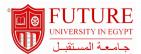

| Course Topic And Contents :                                                      |              |         |                      |
|----------------------------------------------------------------------------------|--------------|---------|----------------------|
| Topic                                                                            | No. of hours | Lecture | Tutorial / Practical |
| An introduction to digital world                                                 | 2            | 1       |                      |
| The internet and the world wide Web: exploring Cyberspace                        | 2            | 1       |                      |
| Software: Tools for productivity and creativity                                  | 4            | 2       |                      |
| Hardware: CPU and storage system                                                 | 2            | 1       |                      |
| Input and Output: taking charge of computing and communications                  | 4            | 2       |                      |
| Midterm Exam                                                                     |              | 1       |                      |
| Communication, networks                                                          | 2            | 1       |                      |
| Personal technology                                                              | 2            | 1       |                      |
| Databases and information systems: digital engines for today's economy           | 4            | 2       |                      |
| Challenges of the digital age: society and information technology                | 2            | 1       |                      |
| System analysis and programming: software development, programming and languages | 2            | 1       |                      |
| Final Exam                                                                       |              | 1       |                      |

# **Teaching And Learning Methodologies:**

Data show and computer in lectures

Demonstration videos

Group discussion

Research Paper

| Course Assessment :                                                                   |                   |         |                                                                                              |  |  |
|---------------------------------------------------------------------------------------|-------------------|---------|----------------------------------------------------------------------------------------------|--|--|
| Methods of assessment                                                                 | Relative weight % | Week No | Assess What                                                                                  |  |  |
| Course Work (Attendance,<br>Participation, Assignments,<br>Quizzes, Research Papero D | 30.00             |         | To assess understanding and theoretical background of the intellectual and practical skills. |  |  |
| Final Exam                                                                            | 40.00             | 15      | assess knowledge and intellectual skills.                                                    |  |  |
| Midterm Exam                                                                          | 30.00             | 8       | assess professional skills.                                                                  |  |  |

| Books:                                               |                 |            |
|------------------------------------------------------|-----------------|------------|
| Book                                                 | Author          | Publisher  |
| Computer fundamentals for technical students (Ebook) | Heisserer, Nick | LibreTexts |

# Recommended books:

June Jamrich Parsons and Dan Oja, New Perspectives on Computer Concepts 2013: Introductory (15th Ed.), New Perspectives, 2012.